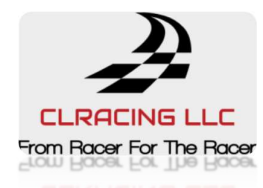

# CLRACINGF7 HD DUAL V1

# The Flight Controller for RACERS

# Main Features

- 1. MCU: STM32F722RET6216MHz
- 2. DUAL 6-Axis ICM20602Separated Interrupts
- 3. Build in Beta flight OSD
- 4. Up to 8S(36V) direct battery power
- 5. Build in Voltage monitoring resistor
- 6. Build in 5V/1.5A BEC and three groups of 3.3V/250mA for OSD,GYRO and SYS
- 7. Build in 10V/1.5A BEC for DJI
- 8. Led strip share 5V with 5V/1.5A BEC
- 9. 5V OR VBAT, camera and VTX POWER VIA Pit Switch
- 10.6 Full UARTS: UART1, UART2, UART3, UART4, UART5, UART6
- 11.Build in Camera Control pin with necessary resistor and capacitor near camera connection
- 12.Buzzer pads for external buzzer
- 13.VBAT Polarity protection
- 14.Build in 32MB Blackbox flash chip
- 15.Maximum support 6 motor

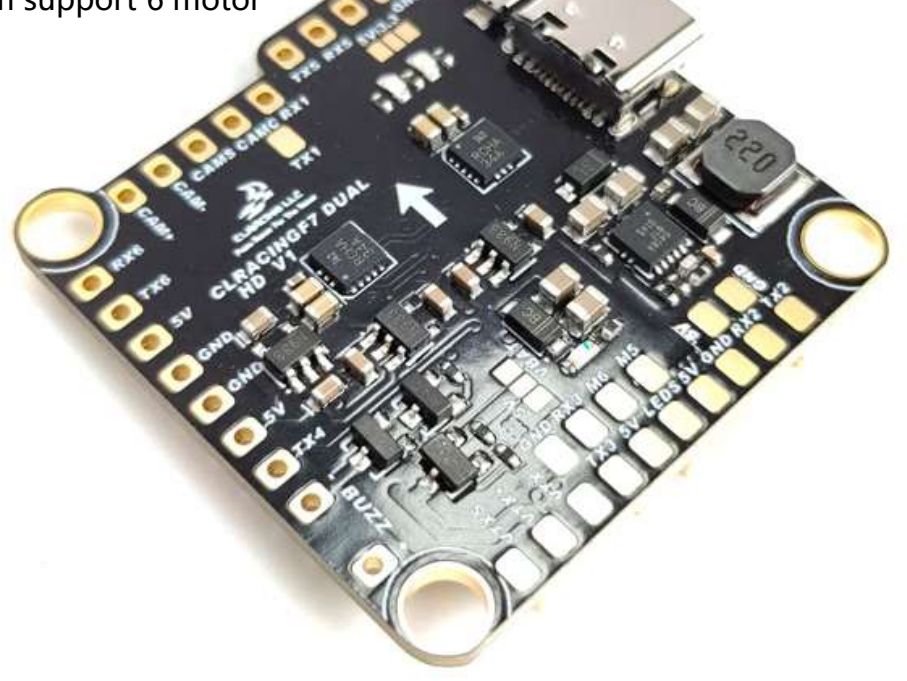

## General Overview

#### 1. FC TOP VIEW

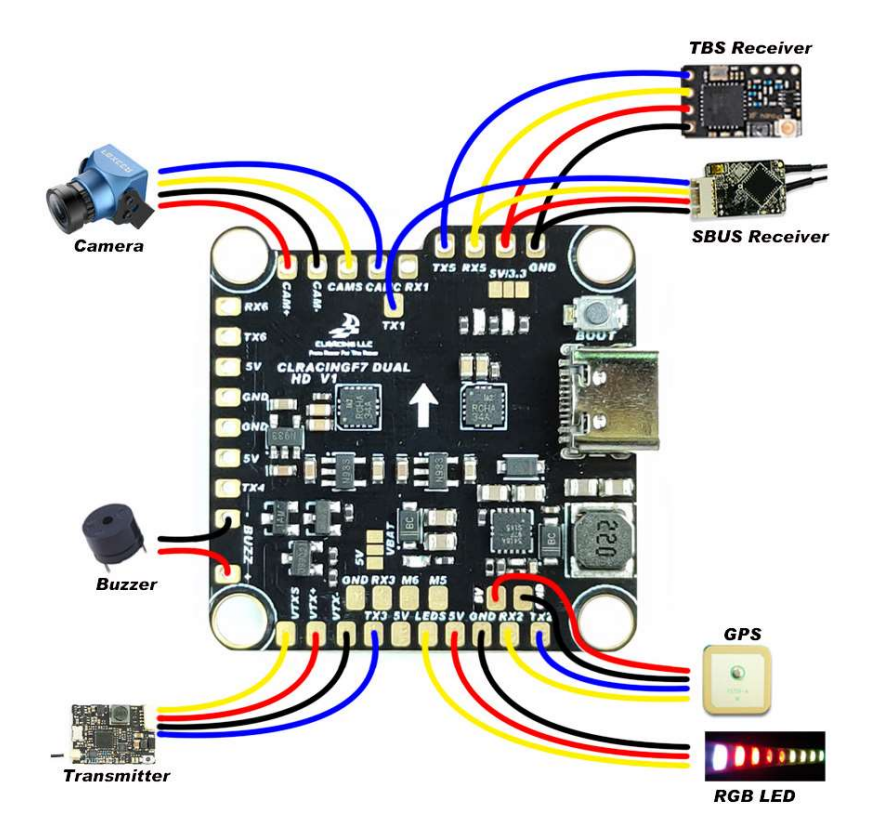

#### 2. FC BOTTOM VIEW

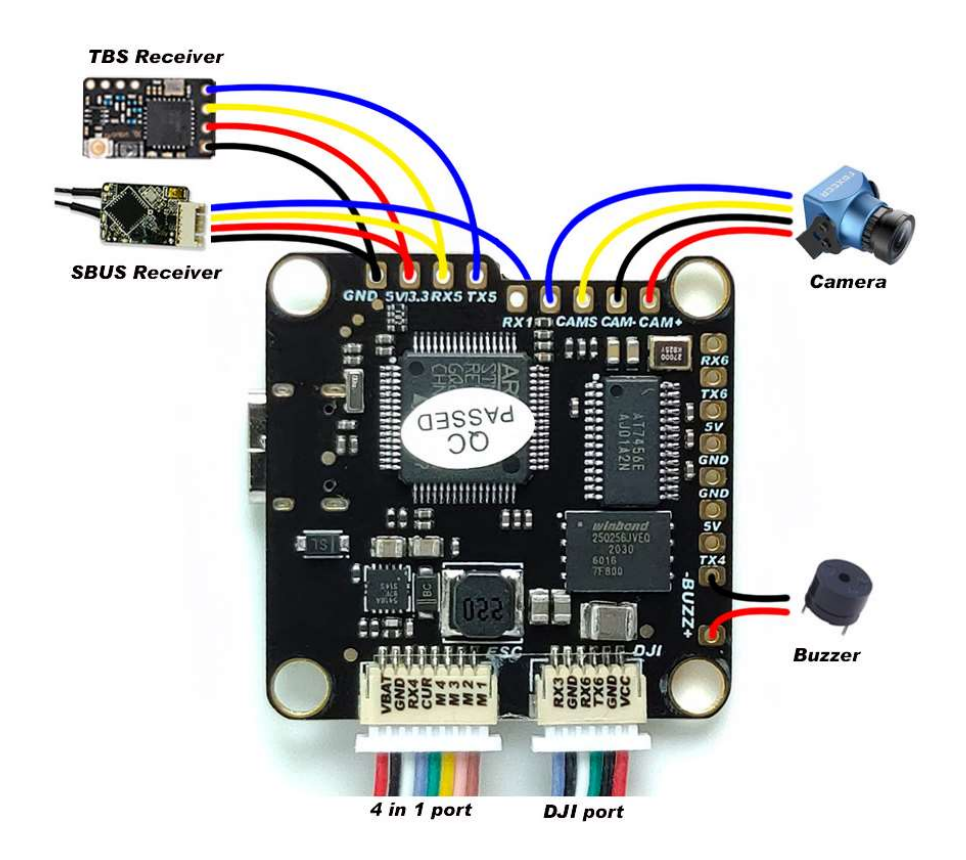

#### 3. FC + 4in1 ESC

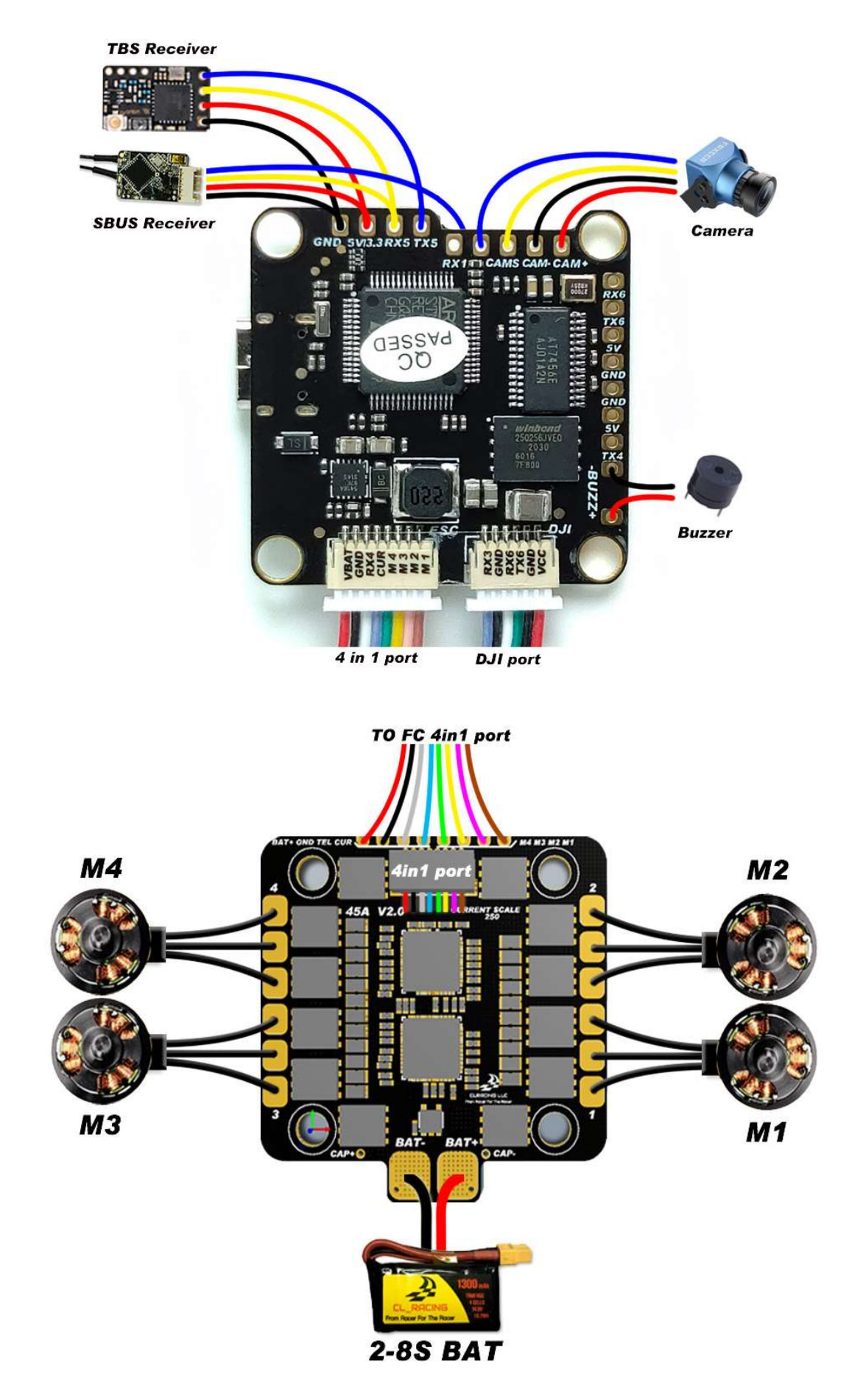

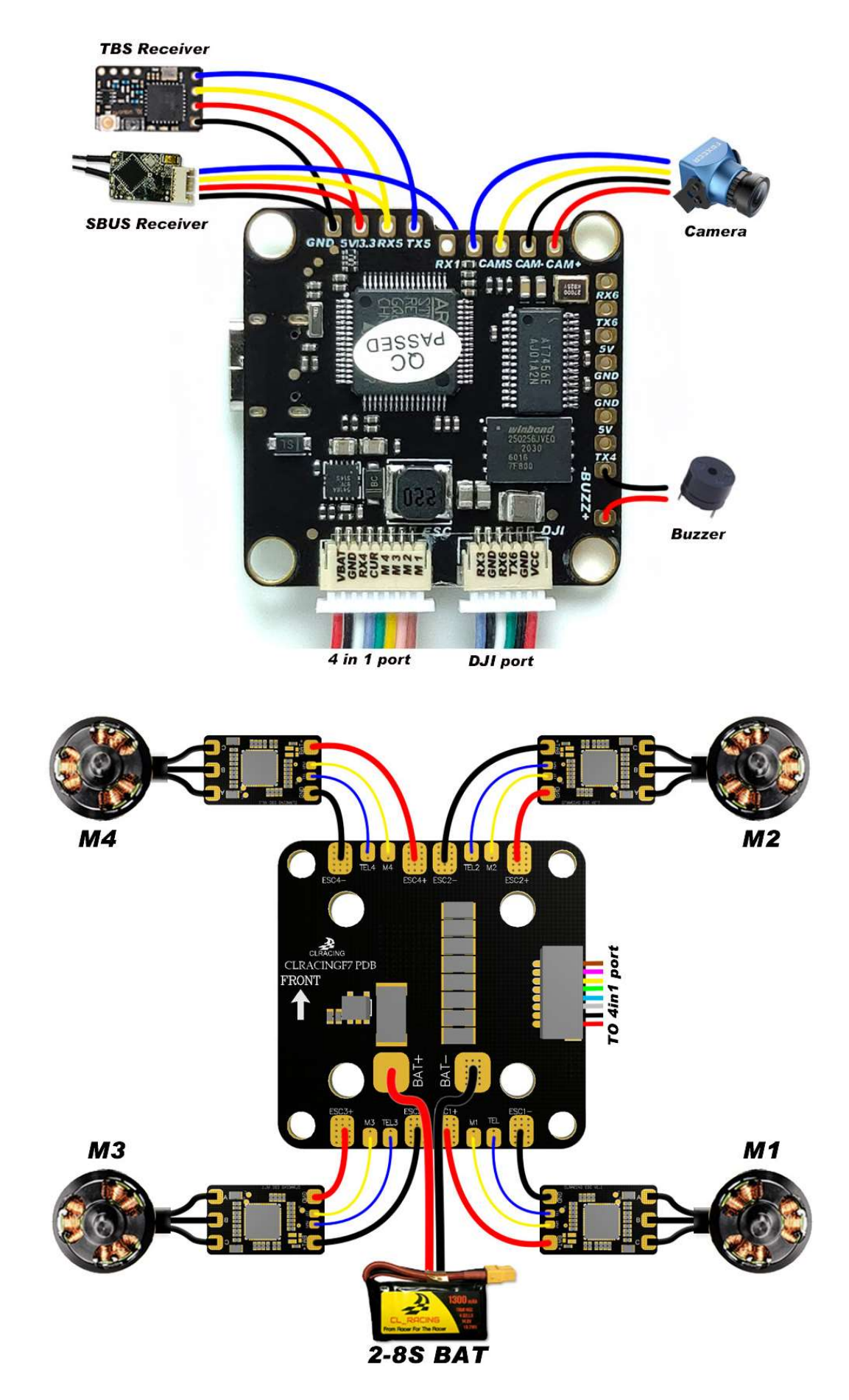

## **Common peripheral connection view**

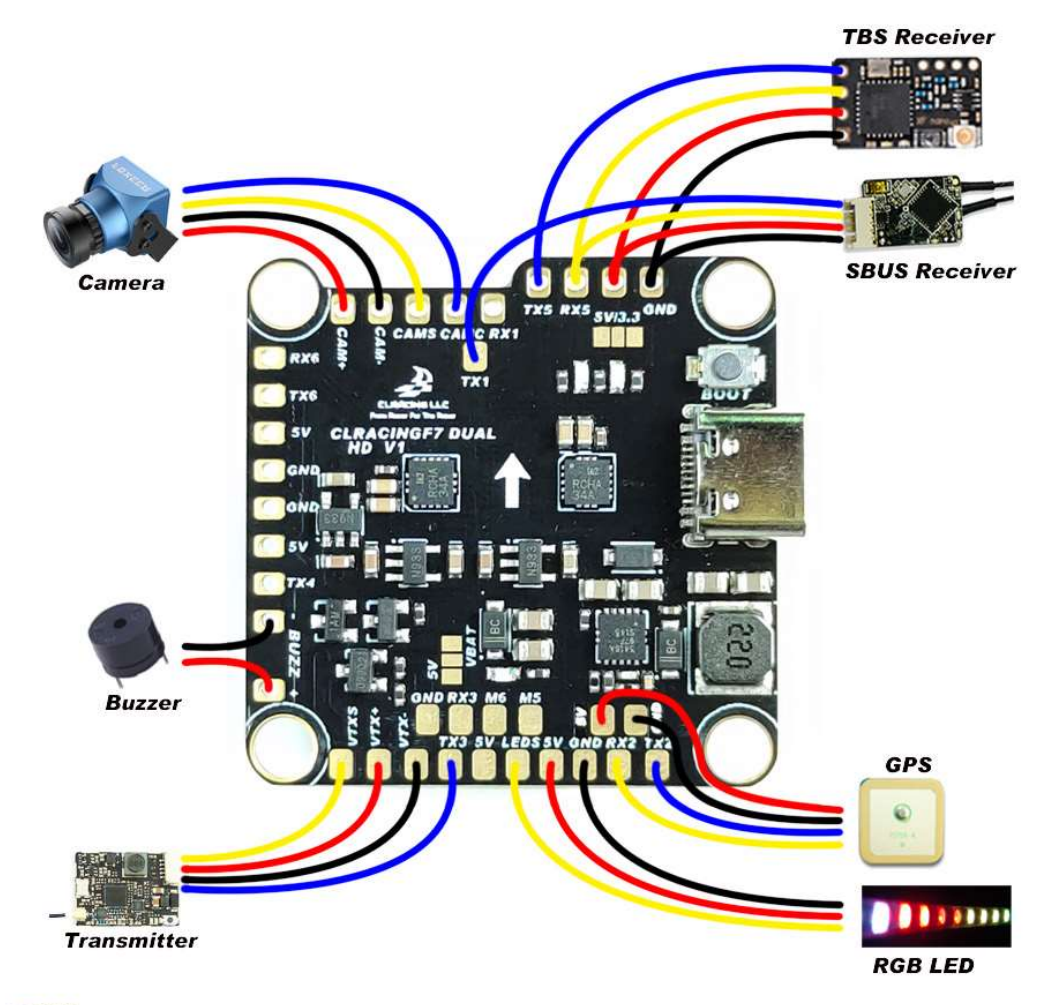

### **Silk screen purpose**

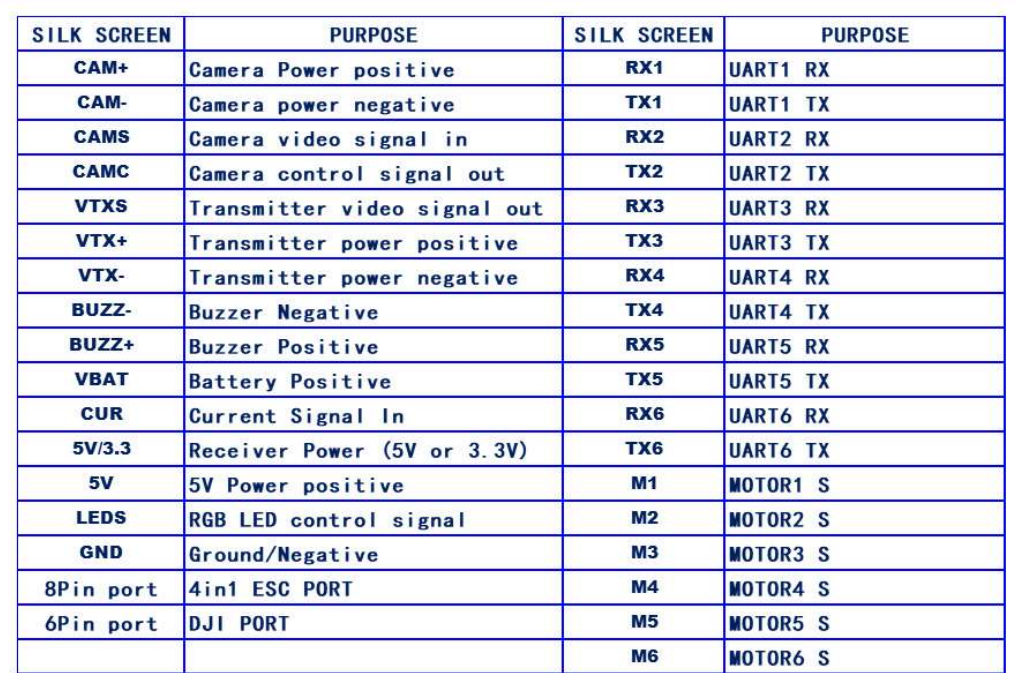

# **BETAFLIGHT SETUP**

### 1. Sbus

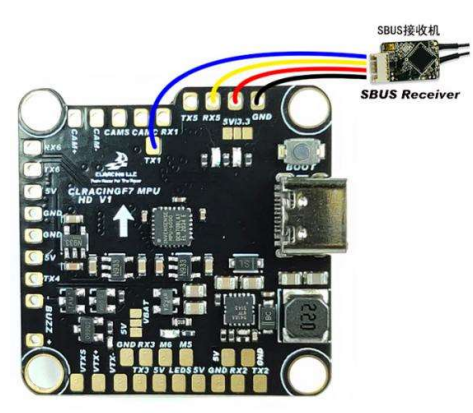

### Choose UART5 AS Serial RX, Solder your sbus signal to RX5 pad

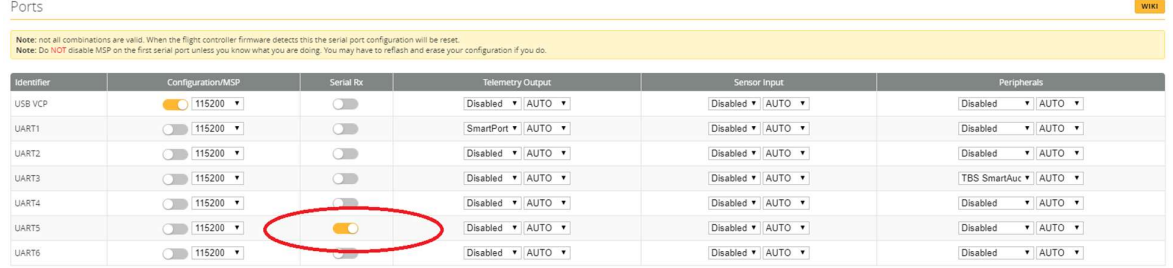

#### Then in the configuration tab Choose

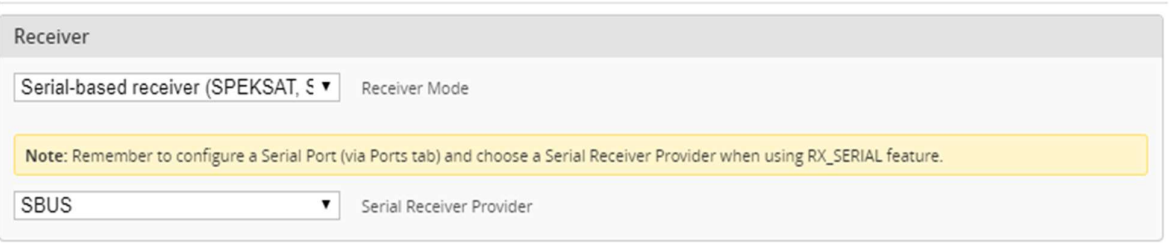

### **2. TBS**

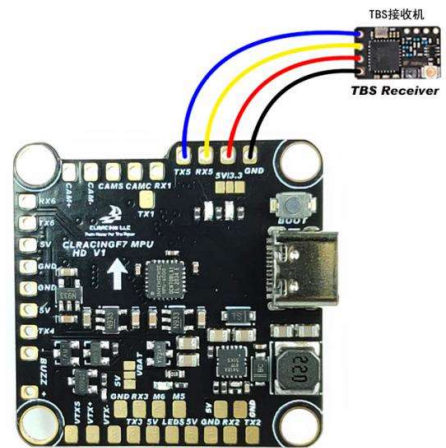

3. VTX

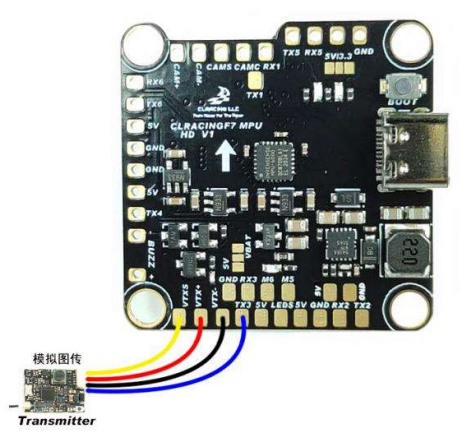

4. **CAM** 

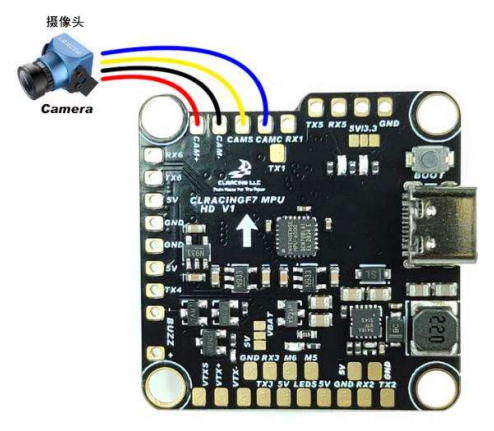

5. RGB LED

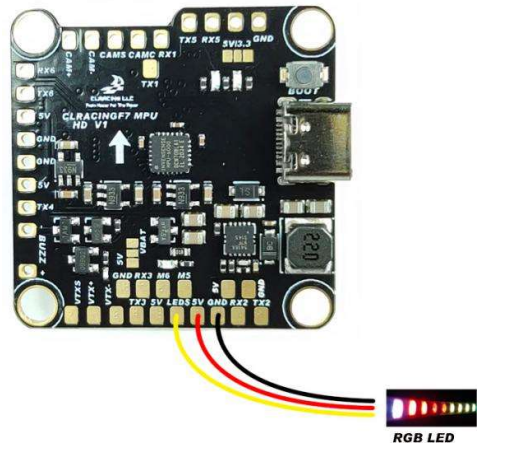

6. RX Voltage selection Jumper

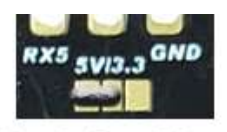

Solder on the left will output 5V

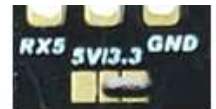

Solder on the left will output 3.3V

### 7. Smart port telemetry

Choose UART1 AS Smart port on the telemetry output, then go to CLI Enter set  $tim\_halfduplex = OFF$ , Save

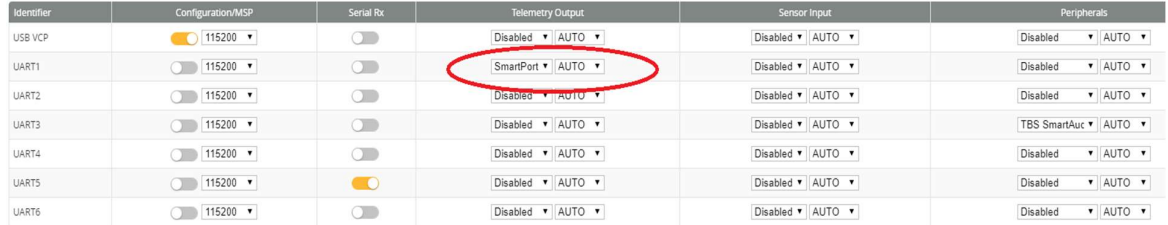

### 8. Use True Pit mode for Team racing

### VBAT and 5V jumper control both VTX power and Camera Power

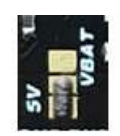

Solder on the bottom will output 5V

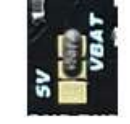

Solder on the top will output VBAT

Then go to CLI Copy the following command to the CLI

resource PINIO 1 A14

set pinio\_box = 40,0,0,0

#### save

wait for the FC reboot then go to "mode tab "set USER1 on a AUX switch you prefer

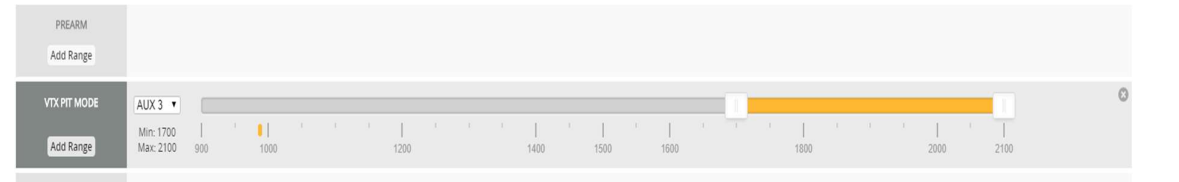

CAUTION: when using PIT mode, FC power up will not power your VTX until you turn on the switch on your radio you assigned to the VTX PIT mode